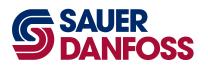

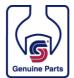

# **Product Information Bulletin**

PIB: CS2008-014

Date: October 14, 2008

| PRODUCT'S AFFECTED: | SUBJECT:                           |
|---------------------|------------------------------------|
| GSC Controls        | Replacement of old GSC Controllers |
| USC Controls        | Replacement of old USC Controllers |

MODELS AFFECTED: 10100101 and 515466

| Component            | S1X-26 GSC Controller                                                                                                    |
|----------------------|----------------------------------------------------------------------------------------------------|
| Modified             | Due to the obsolescence of the microprocessor used on the S1X-26 controller, we will be replacing future orders with the S1X-46 ASC controller. |
| Date of introduction | This change will take place effective immediately                                                                                               |

The K196C microprocessor on the S1X-26 AGC controller is being made obsolete by the manufacturer. As a result Sauer-Danfoss will transition all users of the S1X-26 AGC controller to the S1X-46 AGC controller. The new controller uses the same connector and it is pin for pin compatible. he housing is the same so mounting will be consistent between the two controllers.

Machine performance should be identical. However, there is a required conversion process due to the fact that the parameter file is not the same. Please refer to *Appendix A* for details on the conversion process.

The software on both controllers has the same GSC functionality.

Old Part Number - 10100101 or 515466

New Part Number - 10101770

*Step 1:* Connect serial port to your PC and open WinGPI, load current TCF file 10101770\_S0100B\_P0001B\_UK.TCF using the 'LOAD' button.

| 🚻 WinGPI |                    |            |                 |             |        |                     |              |
|----------|--------------------|------------|-----------------|-------------|--------|---------------------|--------------|
|          | ation Log-Data Dia |            | tions Window    | Help        |        |                     |              |
|          | )1770_50100B_P01   | 00B_UK.tcf | <u> </u>        | _           | _      |                     |              |
| EDIT     |                    |            |                 |             |        |                     |              |
|          |                    |            |                 |             |        |                     |              |
|          |                    |            |                 |             |        |                     |              |
| RESET    |                    |            |                 |             |        |                     |              |
| RESET    |                    |            |                 |             |        |                     |              |
| GO       |                    |            |                 |             |        |                     |              |
| HALT     |                    |            |                 |             |        |                     |              |
|          |                    |            |                 |             |        |                     |              |
|          | Help               |            |                 |             |        | Ok                  | Cancel       |
| 💆 Seti   | point   Ramp Outpu |            | 🜀 Diesel   Valv | veCur ¥-Spe | -D×    | 🌀 Vibro   Water   E | ingLoad 💶 🗵  |
| У        |                    | t          | у               |             | t      | у                   |              |
|          |                    |            |                 | Com1        | /19200 |                     | SAS/RTOS 6.6 |

### Step 2:

Connect the sample unit with power supply and switch it on. The warning screen appears.

| Warnin                                                                                                    | g screen                                                                                                    |                                                          |    |
|----------------------------------------------------------------------------------------------------|----------------------------------------------------------------------------------------------------|----------------------------------------------------------|----|
| Warning:<br>This application changes the D<br>the vehicle. Changing paramete<br>movement. Be very careful usin<br>authorized to make changes, de<br>questions, contact your local<br>Entering any other screen sign<br>to heed this warning and its o | ers may result in unexp<br>og this application. If<br>not make changes. If<br>distributor or Sauer-D<br>ifies that you have re | ected vehicle<br>you are not<br>you have any<br>anfoss . |    |
| Press enter to continue                                                                                                    |                                                                                                    |                                                          |    |
|                                                                                                    |                                                                                                    |                                                          |    |
|                                                                                                    |                                                                                                    |                                                          |    |
| Help                                                                                                    |                                                                                                    | 0k Canc                                                  | el |

#### Step 3:

Press 'Enter' key to display the System Information screen. Check the following items:

- System Identnumber:
- Application Version:
- **10101770 100** incl. Release flag: 0
- Kernel Version:
- **300** incl. Release Flag: 1

|                                                    |                 | System 1    |                | nation S | creen                |                      |    |      |             |
|----------------------------------------------------|-----------------|-------------|----------------|----------|----------------------|----------------------|----|------|-------------|
| System Ident                                       | Num. :          | 1010        | 1770           | )        |                      | Step                 |    | Week | Year        |
| Hardware Ident                                     | Num. :          | 33          | .0136          | Product  | ion :                | 110                  |    | 29   | 2004        |
| Application                                        | Num. :          | 1           | 0101           | Compati  | bility               | Num.                 | :  |      | 0           |
| Actual Para.                                       | Num. :          | 1010        | 1770           | Compati  | bility               | Num.                 | :  | 10   | 101770      |
| Default Para.                                      | Num. :          | 1010        | 1770           | Compati  | bility               | Num.                 | :  | 10   | 101770      |
| Default Para.Chec                                  | cksum :         | -3          | 30404          | Actual   | / Max                | Set(s)               | :  | 1/   | 3           |
| Application :<br>Actual Para. :<br>Default Para. : | 100<br>64<br>64 | 0<br>0<br>0 | 13<br>13<br>13 | . 5.     | 2008<br>2008<br>2008 | 11 ·<br>11 ·<br>11 · |    |      | 0<br>0<br>0 |
| Specific lib 1 :                                   | 140             | 0           | 25             | . 6 .    | 2002                 | 0.                   | 0. | 0    | 1           |
| Specific lib 2 :                                   | O               | 0           | 0              | . 0 .    | 0                    | 0.                   | 0. | 0    | -1          |
| Kernel :                                           | 300             | 0           | 24             | . 3.     | 2005                 | 0.                   | 0. | 0    | 1           |
| Object :                                           | 390             | 0           | 2              | · 12 ·   | 2004                 | 0.                   | 0. | 0    | 1           |
| Control :                                          | 280             | 0           | 6              |          | 2002                 | 0.                   | 0. | 0    | 1           |
|                                                    | Piess in        | ter or t    | the ke         | ey for r | un scr               | een                  |    |      |             |

#### Step 4:

Press 'Enter' key four times to enter the Run Mode and display the Main Data Screen.

| 🔂 WinGPI                                                                                                    |            |
|----------------------------------------------------------------------------------------------------|------------|
| File Communication Log-Data Dia Convert Options Window Help                                                                                                    |            |
| [■]   [■]   [■]   [■]   [■]   [■]   [■]   [■]   [■]   [■]   [■]   [■]   [■]   [■]   [■]   [■]   [■]   [■]   [■]   [■]   [■]   [■]   [■]   [■]   [■]   [■]   [■]   [■]   [■]   [■]   [■]   [■]   [■]   [■]   [■]   [■]   [■]   [■]   [■]   [■]   [■]   [■]   [■]   [■]   [■]   [■]   [■]   [■]   [■]   [■]   [■]   [■]   [■]   [■]   [■]   [■]   [■]   [■]   [■]   [■]   [■]   [■]   [■]   [■]   [■]   [■]   [■]   [■]   [■]   [■]   [■]   [■]   [■]   [■]   [■]   [■]   [■]   [■]   [■]   [■]   [■]   [■]   [■]   [■]   [■]   [■]   [■]   [■]   [■]   [■]   [■]   [■]   [■]   [■]   [■]   [■]   [■]   [■]   [■]   [■]   [■]   [■]   [■]   [■]   [■]   [■]   [■]   [■]   [■]   [■]   [■]   [■]   [■]   [■]   [■]   [■]   [■]   [■]   [■]   [■]   [■]   [■]   [■]   [■]   [■]   [■]   [■]    [   [■]   [   [■]   [   [   [   [   [   [   [   [   [   [   [   [   [   [   [   [   [   [   [   [   [   [   [   [   [   [   [   [   [   [   [   [   [   [   [   [   [   [   [   [   [   [   [   [   [   [   [   [   [   [   [   [   [   [   [   [   [   [   [   [   [   [   [   [   [   [   [   [   [   [   [   [   [   [   [   [   [   [   [   [   [   [   [   [   [   [   [   [   [   [   [   [   [   [   [   [   [   [   [   [   [   [   [   [   [   [   [   [   [   [   [   [   [   [   [   [   [   [   [   [   [   [   [   [   [   [   [   [   [   [   [   [   [   [   [   [   [   [   [   [   [   [   [   [   [   [   [   [   [   [   [   [   [   [   [   [   [   [   [   [   [   [   [   [   [   [ |            |
|                                                                                                    |            |
|                                                                                                    | 958        |
| DriveFinePotValue [D]: 958 SetpointRampIn [D]:                                                                                                    | 0          |
| Inch/Water/RPM Pot [D]: 0 SetpointStateOut [D]:                                                                                                    | 0          |
| IOAD       SetpointDieselRpm[1/min]:       2313       AntiStallOutput       [D]:                                                                                                    | o          |
| KEN       Actual DieselRpm[1/min]: 2313       CSDOutput       [D]:                                                                                                    | 0          |
| LOAD       SpeedSetting       [km/h*100]:       O       DriveFinal       [mA*10]:                                                                                                    | 0          |
| VehicleSpeed [km/h*100]: 0 DriveOutput [D]:                                                                                                    | 0          |
| RESET                                                                                                    |            |
| Automotive Switch: [ OFF ] Antist/Gear/Brake Switch: [<br>RESET Gear/GruiseContr Switch: [ OFF ] Antistall Statue [                                                                                                    | OFF ]      |
| RESET Gear/CruiseContr Switch: [ OFF ] Antistall Status: [                                                                                                    | OFF ]      |
| Ramp/FWD Switch: [ OFF ] REV/Auto/Brake Switch: [                                                                                                    | OFF ]      |
| Cruise Control State : [ OFF ]                                                                                                    |            |
| BALT Drive Mode Set : [FNR SET ] Drive Mode Act : [FN                                                                                                    |            |
| MALT       Drive Mode Set       : [FNR SET ]       Drive Mode Act       : [FN         MALT       Direction Set       : [NEUTRAL ]       RampMode       : [FN                                                                                                    | R SET ]    |
|                                                                                                    |            |
|                                                                                                    | ко 1       |
|                                                                                                    | -          |
| Help Ok                                                                                                    | Cancel     |
| Setpoint   Ramp Output _ ロメ ⑤ Diesel   ValveCur   V-Spe ロメ ⑤ Vibro   Water   EngLoa                                                                                                    | ad _ 🗆 🗶   |
| у                                                                                                    |            |
|                                                                                                    |            |
|                                                                                                    |            |
|                                                                                                    |            |
|                                                                                                    |            |
| Com1 / 5760 S1X46G2164C SAS                                                                                                    | S/RTOS 3.0 |

Please verify the correct hardware Type S1X-46 and the SW-Kernel Version 3.0

#### Step 5:

Please verify the status of the LED's at the hardware.

The yellow LED must flash with a frequency of about 1Hz.

The red LED can flash regarding application specific requirements and is not relevant for production.

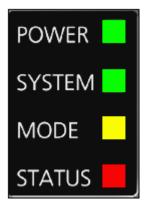

## Generic AGC System Conversion of parameters from S1X-26 to S1X-46

The parameter conversion has to execute by the "Global PROPEL Application Software Team NMS" itself or by an experienced "GSC on S1X-46" Sauer-Danfoss employee.

First of all we need the parameter Hex-file, the parameter Prm-file and the application Hex-, Prm- and Ini-file from your customer to be sure which application version is used. Because of not all customers are using the latest released version 515466\_S0145\_P0100.

After we converted the parameter file, you have to download the converted parameter file. Make sure that the application is running and perform the transfer test document.